## THE SIMPLY-TYPED  $\lambda$ -CALCULUS: SUMS AND PRODUCTS

Alex Kavvos

*Reading: PFPL §10.1, 11.1*

The language of numbers and strings we have been studying so far has very limited expressivity. We will now proceed to radically expand its capabilities. As a result, it will increasingly resemble a realistic functional programming language. The full language we will study this week is known as the **simply-typed** *λ***-calculus**.

First, we will show how to add facilities that can express the following Haskell data types and programs.

("hello", "world") :: (Str, Str) data EitherNumStr = Left Num | Right Str

## **1 Products**

**Product types** allow the programmer to form tuples. **Binary products** allow us to write functions that return not one, but two values. The **unit type** (or **nullary product**) allows us to write functions that return nothing.<sup>1</sup>

We extend the syntax chart of Lecture 3 by adding the following new types and pre-terms:

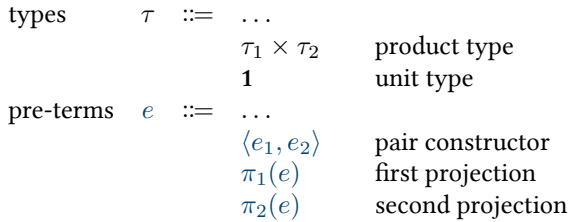

The **statics** of product types are given by adding the following typing rules.

| UNIT                                                            | Proof-2                           | Proof-1                                  | Proof-2                                  |                                          |                                          |
|-----------------------------------------------------------------|-----------------------------------|------------------------------------------|------------------------------------------|------------------------------------------|------------------------------------------|
| $\Gamma \vdash e_1 : \tau_1$                                    | $\Gamma \vdash e_2 : \tau_2$      | $\Gamma \vdash e : \tau_1 \times \tau_2$ | $\Gamma \vdash e : \tau_1 \times \tau_2$ | $\Gamma \vdash e : \tau_1 \times \tau_2$ | $\Gamma \vdash e : \tau_1 \times \tau_2$ |
| $\Gamma \vdash \langle e_1, e_2 \rangle : \tau_1 \times \tau_2$ | $\Gamma \vdash \pi_1(e) : \tau_1$ | $\Gamma \vdash \pi_2(e) : \tau_2$        |                                          |                                          |                                          |

The **dynamics** of product types are given by adding the following rules.

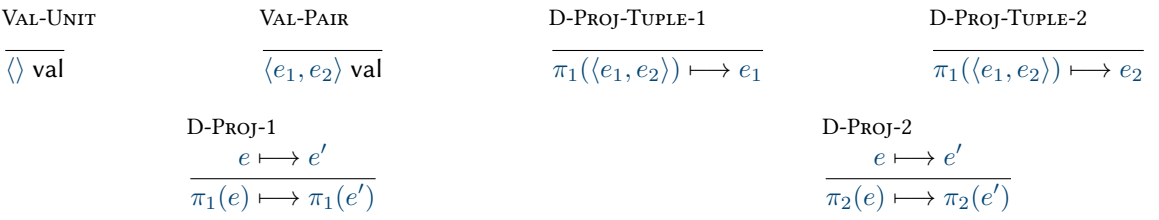

For example, the following typing judgements hold.

$$
\vdash \langle \langle \rangle, \langle \text{str}[\text{'hello'}], \text{str}[\text{'world'}] \rangle \rangle : \mathbf{1} \times (\text{Str} \times \text{Str})
$$
\n
$$
\vdash \pi_1(\langle \langle \rangle, \langle \text{str}[\text{'hello'}], \text{str}[\text{'world'}] \rangle \rangle) : \mathbf{1}
$$
\n
$$
p : (\text{Num} \times \text{Num}) \times \text{Num} \vdash \langle \pi_1(\pi_1(p)), \langle \pi_2(\pi_1(p)), \pi_2(p) \rangle \rangle : \text{Num} \times (\text{Num} \times \text{Num})
$$

<sup>1</sup>In Haskell the binary product of two types a and b is written (a, b). The unit type is written  $($ ), and has the unique value  $($ ).

Monday 18<sup>th</sup> September, 2023

## **2 Sums**

**Sum types** express choices between values of different types. **Binary sums** allow us to write programs that pattern match on a variable. The **void type** (or **empty type**, or **nullary sum**) offers no choice at all.<sup>2</sup>

We further extend the syntax chart given above by adding the following new types and pre-terms:

| types                                   | $\tau$         | $\cdots$ | $\tau_1 + \tau_2$ | sum type |
|-----------------------------------------|----------------|----------|-------------------|----------|
| 0                                       | void type      |          |                   |          |
| pre-terms                               | $e$            | $\cdots$ | abort( $e$ )      |          |
| in1( $e$ )                              | abort          |          |                   |          |
| in1( $e$ )                              | left injection |          |                   |          |
| case( $e$ ; $x$ . $e_1$ ; $y$ . $e_2$ ) | case analysis  |          |                   |          |

The **statics** of sums are given by adding the following rules.

| ABORT                                  | Int                                                   | Int                                             |                                        |
|----------------------------------------|-------------------------------------------------------|-------------------------------------------------|----------------------------------------|
| $\Gamma \vdash e : \mathbf{0}$         | $\Gamma \vdash e : \tau_1$                            | $\Gamma \vdash e : \tau_2$                      |                                        |
| $\Gamma \vdash \text{abort}(e) : \tau$ | $\Gamma \vdash \text{inl}(e) : \tau_1 + \tau_2$       | $\Gamma \vdash \text{inr}(e) : \tau_1 + \tau_2$ |                                        |
| $\text{Case}$                          | $\Gamma \vdash e : \tau_1 + \tau_2$                   | $\Gamma, x : \tau_1 \vdash e_1 : \tau$          | $\Gamma, y : \tau_2 \vdash e_2 : \tau$ |
| $\Gamma \vdash e : \tau_1 + \tau_2$    | $\Gamma \vdash \text{case}(e; x, e_1; y, e_2) : \tau$ |                                                 |                                        |

The **dynamics** of sums are given by adding the following rules.

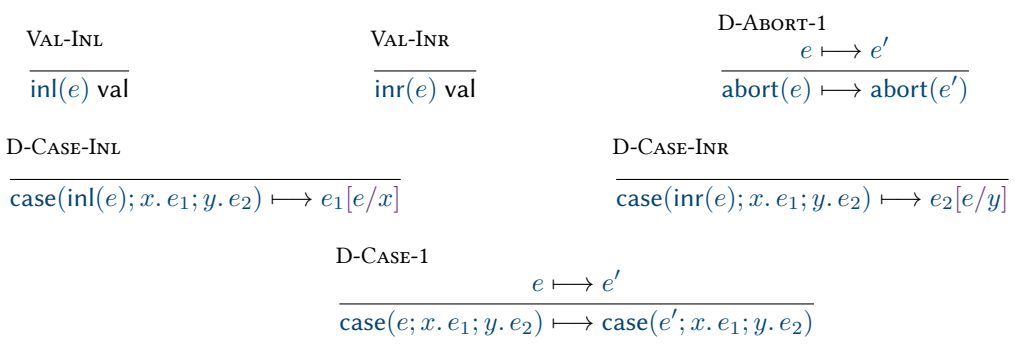

The definition of substitution is the one in Lecture 4, but extended with the following clauses.

$$
\langle e_1, e_2 \rangle [e/x] \stackrel{\text{def}}{=} \langle e_1[e/x], e_2[e/x] \rangle \qquad \pi_i(u)[e/x] \stackrel{\text{def}}{=} \pi_i(u[e/x])
$$
\n
$$
\text{inl}(u)[e/x] \stackrel{\text{def}}{=} \text{inl}(u[e/x]) \qquad \text{inr}(u)[e/x] \stackrel{\text{def}}{=} \text{inr}(u[e/x])
$$
\n
$$
\text{case}(u; z, e_1; v, e_2)[e/x] \stackrel{\text{def}}{=} \text{case}(u[e/x]; z, e_1[e/x]; v, e_2[e/x])
$$

Notice that  $z$  and  $v$  are bound in  $e_1$  and  $e_2$  respectively, so the Barendregt convention applies. For example, the following typing judgements hold.

$$
\vdash \text{inl}(\text{num}[4]): \text{Num} + \text{Str}
$$

$$
x : \text{Str} + (\text{Str} \times \text{Num}) \vdash \text{case}(x; y, y; z, \pi_1(z)) : \text{Str}
$$

$$
x : \text{Str} + \text{Num} \vdash \text{case}(x; y. \text{inv}(y); z. \text{inl}(z)) : \text{Num} + \text{Str}
$$

 $^2$ In Haskell the binary sum of two types is given by the declaration data Either a b = Left a | Right b. The void type can be defined by the declaration data Empty, but it is less useful.